### Where do spatial statistics and geoinformatics meet?

Edzer Pebesma

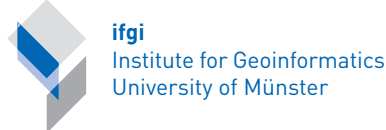

Geodätischen Kolloquium der Leibniz Universität Hannover

Jan 29, 2013

Institut für Geoinfor[mat](#page-0-0)i[k](#page-1-0)

<span id="page-0-0"></span> $2990$ 1 / 33

#### Where do spatial statistics and geoinformatics meet?

My answer will be partial (and egocentric). It will address the question at three levels

- $\blacktriangleright$  engineering level:
	- $\triangleright$  Spatial and spatio-temporal data analysis in the R project

<span id="page-1-0"></span>2 / 33

- $\triangleright$  societal level:
	- $\triangleright$  Spatial statistics, reproducible research
- $\blacktriangleright$  scientific level:
	- $\triangleright$  Meaningful spatial prediction and aggregation

- $\triangleright$  INTAMAP: interoperability and automated mapping (2006-2009)
- $\triangleright$  UncertWeb: the uncertainty-enabled model web (2010-2013)
- $\triangleright$  both focus on interoperability, the model web, uncertainty, and web services
- $\triangleright$  outcomes:
	- $\Box$  **Uncert**  $\Lambda$   $\Box$  a markup language for probability distributions
	-

greenland a visualisation client for probabilistic,

spatio-temporal data

 $\triangleright$  R packages WPS4R, spacetime

To which extent is, for instance,  $\Box$ **AX** a model web?

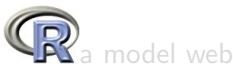

- $\triangleright$  INTAMAP: interoperability and automated mapping (2006-2009)
- $\triangleright$  UncertWeb: the uncertainty-enabled model web (2010-2013)
- $\triangleright$  both focus on interoperability, the model web, uncertainty, and web services
- $\triangleright$  outcomes:
	- $\Box$  **Uncert**  $\Lambda$   $\Box$  a markup language for probability distributions
	- - greenland a visualisation client for probabilistic,

spatio-temporal data

 $\triangleright$  R packages WPS4R, spacetime

To which extent is, for instance,  $\mathbb{Z}$  a model web?

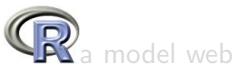

- $\triangleright$  INTAMAP: interoperability and automated mapping (2006-2009)
- $\triangleright$  UncertWeb: the uncertainty-enabled model web (2010-2013)
- $\triangleright$  both focus on interoperability, the model web, uncertainty, and web services
- $\blacktriangleright$  outcomes:
	- $\blacktriangleright$   $\Box$  norm  $\Box$  a markup language for probability distributions
		-
		- greenland, a visualisation client for probabilistic,

spatio-temporal data

 $\triangleright$  R packages WPS4R, spacetime

To which extent is, for instance,  $\mathbb{Z}$  a model web?

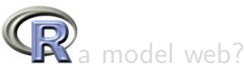

- $\triangleright$  INTAMAP: interoperability and automated mapping (2006-2009)
- $\triangleright$  UncertWeb: the uncertainty-enabled model web (2010-2013)
- $\triangleright$  both focus on interoperability, the model web, uncertainty, and web services
- $\blacktriangleright$  outcomes:
	- $\blacktriangleright$   $\Box$  norm  $\Box$  a markup language for probability distributions
	- <sup>I</sup> , a visualisation client for probabilistic, spatio-temporal data
	- $\triangleright$  R packages WPS4R, spacetime

To which extent is, for instance,  $\mathbb{Z}_4$  model web?

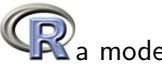

# Engineering level: 1.

Use R!

Roger S. Bivand . Edzer J. Pebesma Virgilio Gómez-Rubio

**Applied Spatial Data Analysis** with R

> $\rightarrow$   $\Rightarrow$  $\Omega$ 4 / 33

r-sig-geo monthly email list traffic

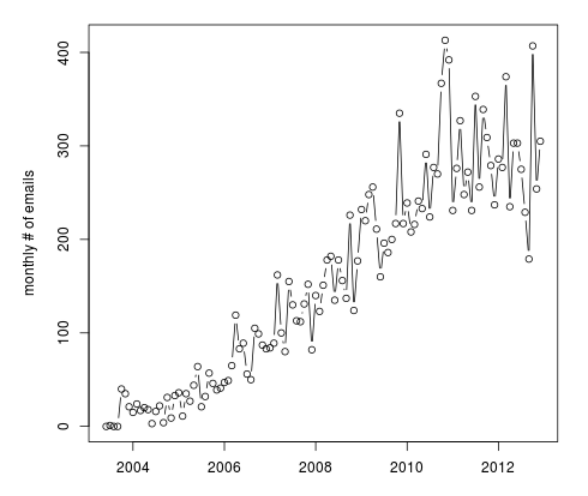

(ロ) ( d ) 重 È  $299$ 一半面  $\mathbf{p}$ ×. **D** 

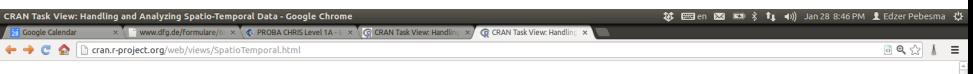

CRAN Task View: Handling and Analyzing Spatio-Temporal Data

Maintainer: Edzer Pebesma edzer.pebesma at uni-muenster.de Contact: **Version:** 2013-01-28

This task view aims at presenting the useful R packages for the analysis of spatio-temporal data.

b

Please let the maintainer know if something is inaccurate or missing.

Although one could argue that all data are spatio-temporal, as they must have been taken somewhere and at some point in time, in many cases the spatial locations or times of observation are not registered, and irrelevant to the purpose of the study. Here, we will address the cases where both location and time of observation are registered, and relevant for the analysis of the data. The Spatial and TimeSeries task views shed light on spatial, and temporal data handling and analysis, individually.

#### **Representing data**

• In long tables: In some cases, spatio-temporal data can be held in tables (data. frame objects), with longitude, latitude and time as three of the columns, or an identifier for a location or region and time as columns. For instance, data sets in package plm for linear panel models have repeated observations for observational units, where these units often refer to spatial areas (countries, states) by an index. This index (a name, or number) can be matched to the spatial coordinates (polygons) of the corresponding area, an example of this is given by Pebesma (2012, Journal of Statistical Software). As these data sets usually contain more than one attribute, to hold the data in a two-dimensional table a long table form is chosen, where each record contains the index of the observational unit, observation time, and all attributes.

![](_page_9_Picture_0.jpeg)

# Journal of Statistical Software

November 2012, Volume 51, Issue 7.

http://www.jstatsoft.org/

キロメ メタメ メミメ メミメ

Ų

E

#### spacetime: Spatio-Temporal Data in R

Edzer Pebesma University of Münster

#### Abstract

This document describes classes and methods designed to deal with different types of spatio-temporal data in R implemented in the R package spacetime, and provides examples for analyzing them. It builds upon the classes and methods for spatial data from package sp, and for time series data from package xts. The goal is to cover a number of useful representations for spatio-temporal sensor data, and results from predicting (spatial and/or temporal interpolation or smoothing), aggregating, or subsetting them, and to represent trajectories. The goals of this paper is to explore how spatio-temporal data can be sensibly represented in classes, and to find out which analysis and visualisation methods are useful and feasible. We discuss the time series convention of representing time intervals by their starting time only. This document is the main reference for the R package spacetime, and is available (in updated form) as a vignette in this package.

![](_page_10_Picture_5.jpeg)

K □ ▶ K @ ▶ K 할 > K 할 > → 할 → 9 Q @

#### **ISI Web of Knowledge<sup>sM</sup>**

#### **Journal Citation Reports®**

![](_page_11_Picture_36.jpeg)

#### Journals 1 - 20 (of 116)

#### $|| \cdot || \cdot || \cdot ||$   $|| \cdot ||$   $|| \cdot ||$

#### Page 1 of 6

MARK ALL UPDATE MARKED LIST

#### Ranking is based on your journal and sort selections.

![](_page_11_Picture_37.jpeg)

#### scholar.google.com:edzer pebesma

![](_page_12_Picture_1.jpeg)

#### Edzer Pebesma

Professor of geoinformatics, University of Muenster Edit spatial statistics - geostatistics - interoperability - reproducible research - R Edit Verified email at uni-muenster.de Edit My profile is public Edit Link Homepage Edit

![](_page_12_Picture_24.jpeg)

 $\Omega$ 10 / 33

#### Societal level: OSS and reproducible research

Eos, Vol. 93, No. 16, 17 April 2012

↳

# **FORUM**

#### The R Software Environment in Reproducible Geoscientific Research

#### **PAGE 163**

Reproducibility is an important aspect of scientific research, because the credibility of science is at stake when research is not reproducible. Like science, the development of good, reliable scientific software is a social process. A mature and growing community relies on the R software environment for carrying out geoscientific research. Here we describe why people use R and how it helps in communicating and reproducing research

R is a multiplatform open-source software environment [R Development Core Team, 2012] that implements S, a language designed for data analysis. It prorelieving developers of the burden of multiplatform support. Package verification mechanisms make CRAN a reliable and powerful resource for users and developers.

When writing R packages, one assumes that R works in a certain way and will continue doing so. When the working of R changes, there is a chance that this change will break a package, i.e., stop an extension package from working, especially when the package was using R syntax sloppily. Although R core uses the 3500 extension packages on CRAN to verify the impact of planned changes, improvements that break some packages are at times needed. In such a case, maintainers of packages affected are notified in a timely way so that they can take

 $QQ$ 

 $11/33$ 

#### Societal level: spatial statistics @Elsevier

![](_page_14_Picture_1.jpeg)

#### Scientific level:

#### Meaningful Spatial Prediction and Aggregation

Christoph Stasch<sup>a,\*</sup>, Simon Scheider<sup>a</sup>, Edzer Pebesma<sup>a,b</sup>, Werner Kuhn<sup>a</sup>

<sup>a</sup>Institute for Geoinformatics. University of Muenster. Weseler Strasse 253, 48153 Muenster. Germany <sup>b</sup>52 North Initiative for Geospatial Open Source Software GmbH, Martin-Luther-King-Weg 24, 48151 Muenster. Germany

<span id="page-15-0"></span>Ą

#### Abstract

The appropriateness of spatial prediction methods such as Kriging, or aggregation methods such as summing observation values over an area, is currently judged by domain experts using their knowledge and expertise. In order to provide support from information systems for automatically discouraging or proposing prediction or aggregation methods for a dataset, expert knowledge needs to be formalized. This involves, in particular, knowledge about phenomena represented by data and models, as well as about underlying procedures. In this paper, we introduce a novel notion of *meaningfulness* of prediction and aggregation. To this end, we present a formal theory about spatio-temporal variable types, observation procedures, as well as interpolation and aggregation procedures relevant in Spatial Statistics. Meaningfulness is defined as correspondence between functions and data sets, the former representing *data generation procedures* such as observation and prediction. Comparison is based on *semantic reference systems*, which are types  $\sim$ 

# How do point data look?

```
> library(gstat)
```
> data(meuse)

```
> meuse[1:5, c("x","y","zinc")]
```
x y zinc 1 181072 333611 1022 2 181025 333558 1141 3 181165 333537 640 4 181298 333484 257 5 181307 333330 269

```
> co2 = read.csv("co2_emission_powerplants.csv")
```

```
> co2[1:5, c("longitude", "latitude", "carbon_2007")]
```
#### longitude latitude carbon\_2007

![](_page_16_Picture_84.jpeg)

similar, but can we do similar things with th[em](#page-15-0)[?](#page-17-0)  $14/33$ 

→ 何 ▶ → ヨ ▶ → ヨ ▶

#### Interpolating heavy metal concentration in soil

```
following Burrough & McDonell,
1998:
```

```
> coordinates(meuse) = x+y> v = \text{vari}(\log(\text{zinc})^T), meuse)
> v.fit = fit.variogram(v, vgm(1, "Sph", 900, 1))> data(meuse.grid)
> gridded(meuse.grid) = x+y> m.kr = krige(log(zinc)~1, meuse, meuse.grid, v.fit)
```
[using ordinary kriging]

```
> spplot(m.kr["var1.pred"])
```
![](_page_17_Figure_5.jpeg)

 $290$ 

#### Interpolating power plant  $CO<sub>2</sub>$  emissions

```
> # load the country border of Germany:
> library(cshapes)
> cntr <- cshp(date=as.Date("2008-06-30"))
> germany <- cntr[cntr$CNTRY_NAME == "Germany",]
> # clean co2 data:
> co2 \leq co2[co2$latitude != 0 k co2$carbon 2007 != 0.
+ c("latitude","longitude","carbon_2007")]
> # convert table to Spatial:
\geq coordinates(co2) = "longitude+latitude
> proj4string(co2) = proj4string(germany)
> # create interpolation grid:
> grd = spsample(germany, 10000, "regular", offset = c(0,0))
> gridded(grd) = TRUE
> # interpolate, idw:
> co2_interpolated <- krige(carbon_2007~1, co2, grd)
[inverse distance weighted interpolation]
```
Interpolated  $CO<sub>2</sub>$  emissions in 2007 (tons)

![](_page_18_Figure_3.jpeg)

イロメ メタメ メミメ メミメ

 $\Omega$ 

### Which one is meaningful?

#### At an unobserved location, what does

- a predicted zinc concentration in top soil mean?
- **b** predicted coal power plant  $CO<sub>2</sub>$  emission mean?

what does *unobserved location* mean?

- a a location, with soil, with "similar" conditions?
- b a site with
	- $\triangleright$  a power plant with unknown emission, or
	- $\triangleright$  an arbitrary site with no power plant?

### Which one is meaningful?

At an unobserved location, what does

- a predicted zinc concentration in top soil mean?
- **b** predicted coal power plant  $CO<sub>2</sub>$  emission mean? what does *unobserved location* mean?
	- a a location, with soil, with "similar" conditions? b a site with
		- $\triangleright$  a power plant with unknown emission, or

17 / 33

イロト 不優 トメ 差 トメ 差 トー 差

 $\triangleright$  an arbitrary site with no power plant?

#### Which one is meaningful?

At an unobserved location, what does

- a predicted zinc concentration in top soil mean?
- **b** predicted coal power plant  $CO<sub>2</sub>$  emission mean? what does *unobserved location* mean?
	- a a location, with soil, with "similar" conditions?
	- b a site with
		- $\triangleright$  a power plant with unknown emission, or

17 / 33

 $A \equiv \mathbf{1} + \mathbf{1} +$ 

 $\triangleright$  an arbitrary site with no power plant?

### When is summing meaningful?

- > with(as.data.frame(meuse), sum(zinc))
- [1] 72806
- > with(as.data.frame(co2), sum(carbon\_2007))

18 / 33

K ロ ▶ K 個 ▶ K 글 ▶ K 글 ▶ │ 글 │ ◆) Q ( º

[1] 407225925

Which of these two sums is meaningful?

![](_page_23_Figure_0.jpeg)

 $2Q$ 

# Types of Reference System Domains.

![](_page_24_Picture_192.jpeg)

<span id="page-24-0"></span> $QQ$ 20 / 33

<span id="page-25-0"></span>![](_page_25_Picture_203.jpeg)

#### Types of Point Pattern Variables in Spatial Statistics

# Types of Geostatistical and Lattice Variables in Spatial Statistics

<span id="page-26-0"></span>![](_page_26_Picture_86.jpeg)

### Trajectory Variable Type in Spatial Statistics

![](_page_27_Picture_87.jpeg)

#### Functions for Basic Observation Procedures

![](_page_28_Picture_132.jpeg)

### Function for an ordinary Kriging procedure

![](_page_29_Picture_45.jpeg)

### Types of Measurement Scales and Permissible statistics

(after Stevens, 1946); statistics permissible for lower scales are also permissible for higher scale variables, but not vice-versa.

![](_page_30_Picture_53.jpeg)

#### Observation windows

![](_page_31_Figure_1.jpeg)

#### Meaningfulness

- $\triangleright$  Meaningfulness checks are implemented in our formalism as correspondence checks:
- $\triangleright$  Meaningful prediction is introduced based on a correspondence check between observation functions and prediction functions that ensures that there is a possible observation for each prediction.
- $\triangleright$  Meaningful aggregation is based on checking whether an observed window corresponds to the target regions of an aggregation, hence testing the condition, that the target region needs to be observed completely in case of using the sum as an aggregation function.

### Air quality in Europe: EEA report 4/2012

Trends in PM $_{10}$   $(\mu g/m^3)$ , 2001-2010, per station type

![](_page_33_Figure_2.jpeg)

"in the diagrams a geographical bias exists towards central Europe where there is a higher density of stations"

 $\left\{ \begin{array}{ccc} 1 & 0 & 0 \\ 0 & 1 & 0 \end{array} \right.$ 

### Air quality in Europe: EEA report 4/2012

Trends in PM $_{10}$   $(\mu g/m^3)$ , 2001-2010, per station type

![](_page_34_Figure_2.jpeg)

"in the diagrams a geographical bias exists towards central Europe where there is a higher density of stations" to obtain aggregate values for Europe, one needs to aggregate predictions over Europe (block kriging)

 $\left\{ \begin{array}{ccc} 1 & 0 & 0 \\ 0 & 1 & 0 \end{array} \right.$ 

#### The limits of classes

- $\triangleright$  are traffic station air quality measurements geostatistical variables? (stationarity assumption)
- $\triangleright$  what does the sum of observed bird counts mean, in particular in case of volunteered information?
- $\triangleright$  if not meaningful, what do interpolated point pattern mark tell us?

#### OWL pattern

![](_page_36_Figure_1.jpeg)

31 / 33

#### **Outlook**

- $\triangleright$  this paper constrained to meaningfulness of spatio-temporal prediction and aggregation, and addressed geostatistical and point pattern data.
- $\blacktriangleright$  lattice data, or trajectory data were not addressed
- $\triangleright$  rasters, imagery has not been addressed
- $\triangleright$  "deeper" statistical problems include model estimation, and model selection (evaluating assumptions)
- $\triangleright$  what can we do to make our theory work (help) in practice?
- $\triangleright$  how can random variables, or variables with uncertainty, be represented in the formalism?

#### **Conclusions**

- $\triangleright$  The fringe zone between geoinformatics and spatial statistics offers several exciting challenges at the engineering, societal and scientific level, even that of information theory.
- $\blacktriangleright$  I mentioned a few, related to activities in my group, that addressed R, interoperability, model web, and semantic reference systems (and ignored data analysis, air quality and exposure modelling, monitoring network design, land use change in Brazil, 52°North, and citizen science)
- <span id="page-38-0"></span> $\triangleright$  Most of this work is completely in the open, meaning that everyone is welcome to participate!